# FreeDOS Crack With Registration Code Download

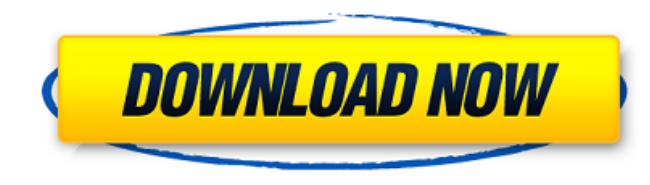

**FreeDOS Crack**

FreeDOS Description: Summary of FreeDOS for Windows 10 & Windows 7: FreeDOS is a new OS which is considered as an excellent alternative for Windows operating systems. FreeDOS offers a lot of functions and other features, w on PC's. The main functions of FreeDOS are listed below, FreeDOS provides you with an operating system based on Microsoft's DOS (Disk Operating System). With FreeDOS, you also get support for FAT32 formatted drives and eve starters, the MS-DOS was released back in 1981 by Microsoft and has powered the software of personal computers for almost twenty years. Between, the MS-DOS was the only operating system from Microsoft, that dispatched the expansion set for MS-DOS rather than an altogether different operating system. During its lifespan, MS-DOS reached its eighth iteration. Although based on MS-DOS, FreeDOS only entered the marketplace in 1998 and it also ta was announced in 1981 and that Apple arrogantly welcomed with a full-page ad in the "Wall Street Journal." Thus the year 1981 is very important both to the humankind as well as the FreeDOS application software. FreeDOS als utilities that you can use in order to quickly and easily resolve issues. You can choose from various boot managers and even boot logos, development tools, editors, a graphical user interface called OpenGEM, network access and managers or other utilities and extensions. This particular piece of software in tandem with its kernel can be found in many Dell and HP personal computers as the primary operating system as well as some software utili SpinRite. All in all, FreeDOS is the perfect tool to use whenever you feel like working into an old-school operating system, play old video games or run ancient software. You can also use PC emulators in order to install i the DOS system and you want to get familiar with what it still has to offer. FreeDOS Description : FreeDOS Description : Summary of FreeDOS for Windows 10 & Windows 7: FreeDOS is a new OS which is

## **FreeDOS With Keygen [Updated]**

FreeDOS is a totally free, fully functional operating system designed to run on top of your standard PC hardware, just like you would install and run a native DOS. The goal of the project is to maintain and support the MSopen source, portable operating system based on current Intel hardware. FreeDOS is targeted at experienced users and system administrators who are not afraid to look for a challenge. While you can run FreeDOS on a computer recommended to use a boot disk with the same firmware version as your target computer. Though FreeDOS has been primarily known as a DOS alternative, in its most recent years of development it has expanded into serving as a FreeDOS 1.2.0 and 1.3.0 are released under the General Public License version 2, or GPLv2. FreeDOS is open source software and you can install it on a generic x86 PC without requiring drivers or bootstrapping. FreeDOS is p language or compiler specific code. Therefore you can install it on different hardware platforms like x86, ARM or MIPS. FreeDOS Environment: Despite being different from the Microsoft DOS, FreeDOS is a DOS replacement oper typical DOS system. You can boot into single user mode, type commands directly into the command line or reach it through the initial startup menu. You can use the Command Line Environment (CLI), the most basic interface wh communicate with the user. Unlike Linux, FreeDOS can use interrupts of the old IBM Personal Computer to provide better interface to user level programs such as the Command Line Interpreter (CLI). FreeDOS always draws its o effects and animations. FreeDOS can also use the ROM BIOS on the IBM PC to boot from a hard disk, floppy disk or even an ISDN line. It also includes a loader (called LDOS) allowing you to boot it in DOS Mode 1, Kernel Mode the very first versions (LBA technology is not mandatory, all the IBM DOS disks had LBA). Like most other DOS-based, or compatible, operating system, FreeDOS allows you to install more than one instance of itself. On a sin b7e8fdf5c8

## **FreeDOS Download**

For starters, the MS-DOS was released back in 1981 by Microsoft and has powered the software of personal computers for almost twenty years. Between, the MS-DOS was the only operating system from Microsoft, that dispatched expansion set for MS-DOS rather than an altogether different operating system. During its lifespan, MS-DOS reached its eighth iteration. Although based on MS-DOS, FreeDOS only entered the marketplace in 1998 and it also ta was announced in 1981 and that Apple arrogantly welcomed with a full-page ad in the "Wall Street Journal." Thus the year 1981 is very important both to the humankind as well as the FreeDOS application software. FreeDOS als utilities that you can use in order to quickly and easily resolve issues. You can choose from various boot managers and even boot logos, development tools, editors, a graphical user interface called OpenGEM, network access and managers or other utilities and extensions. This particular piece of software in tandem with its kernel can be found in many Dell and HP personal computers as the primary operating system as well as some software utili SpinRite. All in all, FreeDOS is the perfect tool to use whenever you feel like working into an old-school operating system, play old video games or run ancient software. You can also use PC emulators in order to install i the DOS system and you want to get familiar with what it still has to offer. What makes it so essential today? For starters, we know that the MS-DOS has been a de-facto standard since it was first released twenty years ago operating system on many computers. It also features a low-level kernel which can be used as a starting point or even used as a platform for the development of other operating systems like openSUSE, Windows XP or Windows 8 compatible hardware and was released in 1998. Other advanced features include the use of MS-DOS files that can be easily accessed and customized. Further, FreeDOS is based on top of a clone of MS-DOS that allows you to use

Based on MS-DOS, FreeDOS is simply an operating system that aims to provide the base functionality and the compatibility of the Microsoft operating system as a free option for computer owners. With FreeDOS, you also get su (Logical Block Addressing) large disks. Additionally, if you're looking for support for Windows on your legacy hardware, FreeDOS supplies a boot manager and web browser that can be used to easily apply a new operating syst although the term "old" is rather modern, FreeDOS provides you with the ability to boot into a command-line environment, configure wireless cards, and even install and configure printer drivers with ease. Moreover, if you' is just the right tool for the job. Moreover, it also works on a multitude of hardware and MS-DOS does not come with FreeDOS by default. FreeDOS Requirements: Although the implementation of the software is rather simple, y Moreover, to use its tools as well as chat, chat, sort of paint, and speak, the latest release of the software, TrueOS Neo, is required. You will also need a current version of the trueOS. Moreover, you need an external in FreeDOS, because the latter is not installed alongside with TrueOS when you install the latest version. To be precise, the FreeDOS installation media that you will need to download is downloadable from the FreeDOS website. install FreeDOS, such as a USB thumb drive or a CD-ROM, especially if you would like to have your old DOS software working and desktop environments. Since there are no additional requirements for FreeDOS, the software can need to have 1 GB of RAM or more to work with the software. To make your FreeDOS run smoothly and seamlessly, you should try to keep your computer's RAM as close to the maximum. FreeDOS Stability and Support: Although Free resources available for you. Plus, you can always update your driver and talk about your issues with its technical support team. Moreover, the software is available for both Mac and Windows, making it

#### **What's New In?**

# **System Requirements For FreeDOS:**

Windows 7/8/8.1/10 Dual Core 1.0GHz 2GB RAM 2GB Hard Disk Space Suitably High Resolution Latest DirectX Minimum Height: 580 px Minimum width: 560 px Recommended System Requirements: Dual Core 1.5GHz 4GB RAM 4GB Hard Disk S

#### Related links:

<http://www.todaynewshub.com/wp-content/uploads/2022/07/elyzfeli.pdf> <http://www.jbdsnet.com/?p=16575> <http://www.vidriositalia.cl/?p=34734> [https://mentorthis.s3.amazonaws.com/upload/files/2022/07/og9nyu3Rm5xXOaAtVMcZ\\_04\\_3ea788f89cb10a344552d2bc220bc4cb\\_file.pdf](https://mentorthis.s3.amazonaws.com/upload/files/2022/07/og9nyu3Rm5xXOaAtVMcZ_04_3ea788f89cb10a344552d2bc220bc4cb_file.pdf) [https://gosavetime.com/wp-content/uploads/2022/07/DTYFilesLocker\\_Crack\\_\\_Free\\_License\\_Key\\_2022\\_New.pdf](https://gosavetime.com/wp-content/uploads/2022/07/DTYFilesLocker_Crack__Free_License_Key_2022_New.pdf) [https://bbv-web1.de/wirfuerboh\\_brett/advert/surfing-crack-with-product-key-free-for-windows/](https://bbv-web1.de/wirfuerboh_brett/advert/surfing-crack-with-product-key-free-for-windows/) [https://wheeoo.org/upload/files/2022/07/c3KbQY67A5jngc3aFCu5\\_04\\_3ea788f89cb10a344552d2bc220bc4cb\\_file.pdf](https://wheeoo.org/upload/files/2022/07/c3KbQY67A5jngc3aFCu5_04_3ea788f89cb10a344552d2bc220bc4cb_file.pdf) <https://resistanceschool.info/mradio-crack-patch-with-serial-key-free-updated/> <https://jobdahanday.com/e-m-free-photo-collage-crack-serial-number-full-torrent-free-x64/> <https://wishfruits.com/the-collector-039s-choice-crack-latest/> <https://over-the-blues.com/advert/flashfurc-crack-download/> <https://1w74.com/how-to-train-small-dogs-crack-latest-2022/> <http://margheritapelaschier.com/?p=3745> <https://72bid.com?password-protected=login> [https://vukau.com/upload/files/2022/07/vkIrKRuHhIVSnRNTGUHR\\_04\\_911cdb57731f8cccd65e06444e435db4\\_file.pdf](https://vukau.com/upload/files/2022/07/vkIrKRuHhIVSnRNTGUHR_04_911cdb57731f8cccd65e06444e435db4_file.pdf) <http://yogaapaia.it/archives/33288> <https://earthoceanandairtravel.com/2022/07/03/healthmonitor-crack-for-pc-updated-2022/> [https://libertycentric.com/upload/files/2022/07/42hkkUevTAMtAng2UCJX\\_04\\_911cdb57731f8cccd65e06444e435db4\\_file.pdf](https://libertycentric.com/upload/files/2022/07/42hkkUevTAMtAng2UCJX_04_911cdb57731f8cccd65e06444e435db4_file.pdf) <https://www.amphenolalden.com/system/files/webform/dilgia96.pdf>

<https://www.dominionphone.com/roboform-password-manager-for-firefox-crack-free-for-pc-march-2022/>